## **Teacher Grading Notes**

**Reporting Term:**

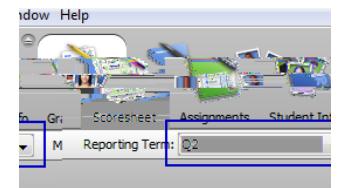

**Checking Semester Grades:**

**Grade Verification:**

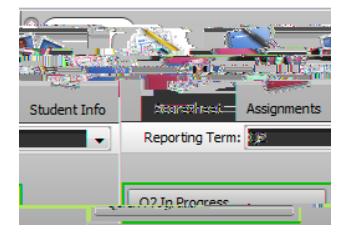

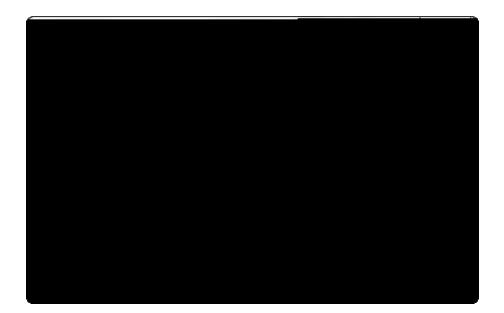

## **Teacher Grading Notes**

been entered for that semester. Comments entered in the Q2 and Q4 terms are not printed in these reports.

**Teacher Comments:**

**Dropped Students:**